## **こんなメッセージが出たときは**

■下記のようなメッセージが表示された場合、原因と処置を参考にもう一度確認してください。

## **ナビモード**

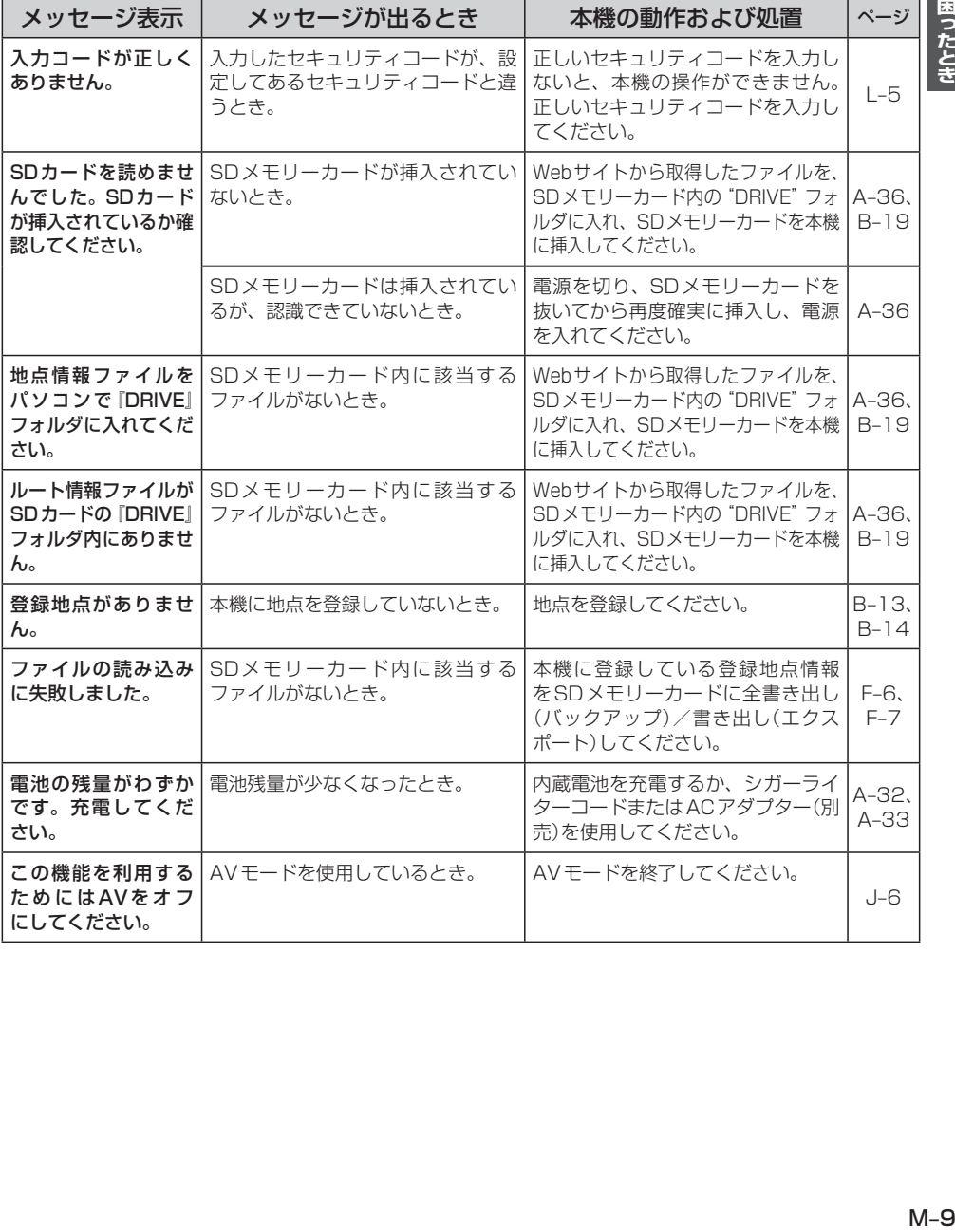

困ったとき